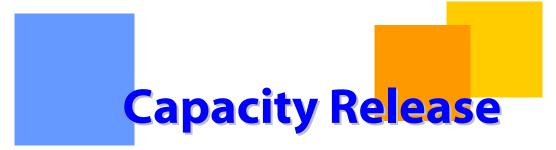

Gulfstream

## **Capacity Release**

## Contents

| Important Information – Please Read | 3 |
|-------------------------------------|---|
| Capacity Release                    | 4 |
| Create an Offer                     | 4 |
| Header                              | 5 |
| Terms                               | 5 |
| Bidding Details                     | 6 |
| Loc/Qty & Rates                     | 6 |
| Contact Info                        | 6 |
| Accept a Prearranged Bid            | 7 |
| Bid on an Offer                     | 8 |
| Awards                              |   |
| Recall/Reput List                   | 9 |

### **Important Information – Please Read**

The information provided herein is for informational purposes only and does not modify any provision in Gulfstream's FERC Gas Tariff. If a conflict exists between this information and Gulfstream's FERC Gas Tariff, the provisions in Gulfstream's FERC Gas Tariff apply. Gulfstream makes no representation or warranty as to the completeness or accuracy of this information. Gulfstream shall not be liable for any informational errors, incompleteness or delays, or for any actions taken in reliance on this information.

To review the tariff language specific to any topic, go to <u>Gulfstream's Informational</u> <u>Postings page</u>, and select **Tariff** from the left hand navigation menu.

# **Capacity Release**

Firm service transportation and storage customers may create offers to release all or a portion of their primary or secondary capacity on the pipeline to another shipper for a specified period of time, path (transportation)/location, and rate. The capacity release section of 1Line provides a means for customers to create offers, submit bids, view awards and recall capacity.

#### Create an Offer

The **Create Offer** page is initially loaded with only the **Header** section displayed. Proceed to fill in the fields as requested; note the required fields marked with a red asterisk.

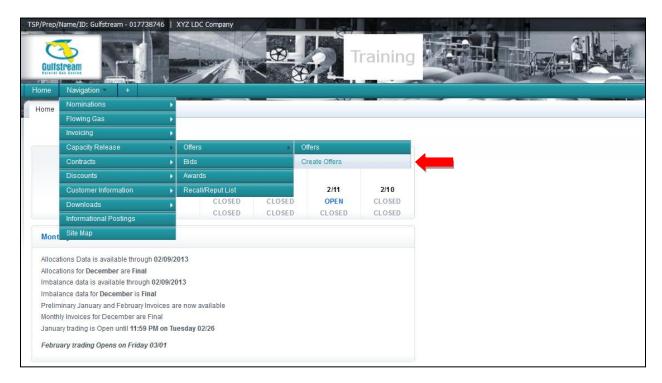

#### 1. Select Navigation>Capacity Release>Offers>Create Offers.

The Create Offer page has five sections: **Header**, **Terms**, **Bidding Details**, **Loc/Qty & Rates**, and **Contact Info**. To progress from section to section, use **Enter**.

#### Header

Data specified in the **Header** section determines the fields displayed in other sections of the offer. Enter the required information, and click **Enter** to proceed.

| TSP/Prep/Name/ID: Gulfstream - 017738746 | XYZ LDC Company                                    | Train               | ing                     | Carter Beauford                                  | 1Line System | Time 5:4 |          |
|------------------------------------------|----------------------------------------------------|---------------------|-------------------------|--------------------------------------------------|--------------|----------|----------|
| Home Navigation <del>-</del> +           |                                                    |                     |                         | Tools 🗸                                          | Reports      | Print    | Logoff   |
| Create Offers                            |                                                    |                     |                         |                                                  |              |          |          |
| Capacity Release> Offers> Create Offers  |                                                    |                     |                         |                                                  |              | ACTION   | s menu 💌 |
| Header                                   |                                                    |                     |                         |                                                  |              | COL      | APSE O   |
|                                          | © 1(Y) <sup>®</sup> 2(N)<br>© Yes <sup>®</sup> No  | * Repl SR Role Ind: | © ama<br>© RCP<br>© OTH | Ves  No Ves  No Undisc TIMELY EVENING UNTRADAY 1 | closed       |          |          |
| Rate Form/Type Desc                      | Reservation charge only     Volumetric charge only | * SICR Ind:         |                         | O INTRADAY 2                                     |              |          |          |

#### Terms

The **Terms** section displays the options for all types of offers. The **Offer No.** and **Offer Status** fields are blank until **Save** or **Submit** is selected.

| Gulfstream                |                                                                                                    | A CARA A CARA                   |            |                    |
|---------------------------|----------------------------------------------------------------------------------------------------|---------------------------------|------------|--------------------|
| Home Navigation -         |                                                                                                    |                                 | Tools - R  | Reports Print Logo |
| Create Offers             |                                                                                                    |                                 |            |                    |
| Capacity Release> Offers> | <ul> <li>Create Offers</li> </ul>                                                                                               |                                 |            | ACTIONS MENU       |
| Terms                     |                                                                                                    |                                 |            | COLLAPSE           |
|                           |                                                                                                    |                                 |            | OULLAPSE &         |
|                           | 406077 - Gulfstream Natural Gas System L.L.C.                                                                                   |                                 | 017738746  |                    |
|                           | 990001 - XYZ Company                                                                                                    | Releaser(DUNS):                 |            |                    |
| Offer No:                 | Cap Awd Date/Cap Awd Time:                                                                                                    | Offer Status/Status:            |            |                    |
| Recall/Reput Desc:        | Capacity not recallable                                                                                                    | * Stand-aln Offer:              | ● Yes ◎ No |                    |
|                           | Capacity recallable but not reputtable                                                                                          |                                 |            |                    |
|                           | Capacity recallable and reput must be taken by replacement shipper                                                              |                                 |            |                    |
|                           | $\ensuremath{\textcircled{O}}$ Capacity recallable by releasing shipper and reputtable at the option of the replacement shipper | cement                          |            |                    |
| Recall/Reput Terms:       | Releaser`s discretion                                                                                                    |                                 |            |                    |
|                           | Recallable upon 24 hours                                                                                                    |                                 |            |                    |
|                           | © Recallable upon 48 hours                                                                                                    |                                 |            |                    |
|                           | O Other                                                                                                    |                                 |            |                    |
| Recall Notif:             | Select All                                                                                                    | Business Day Indicator:         | Ver No     |                    |
|                           | I TIMELY                                                                                                    |                                 |            |                    |
|                           | EARLY EVENING                                                                                                    | Allowable Re-release Indicator: | ● Yes ◎ No |                    |
|                           | EVENING                                                                                                    | Can Mid-                        | Ves  No    |                    |
|                           | INTRADAY 1                                                                                                    | CapPine                         | Yes No     |                    |
|                           | INTRADAY 2                                                                                                    | Prev Rel:                       | : 2(N)     |                    |
|                           | 2 - The rates associated with the capacity being released do not include rates discou<br>transportation service provider.       |                                 |            |                    |
| Terms/Notes:              |                                                                                                    | Indemnification Clause:         |            | *                  |
|                           |                                                                                                    |                                 |            |                    |

#### **Bidding Details**

The **Bidding Details** section requires limited data for non-biddable offers, but more data for biddable offers, including bid period and bid evaluation methods.

| Bidding Details            |                         |                |                |                   |                  |                                | COLLAPSE A |
|----------------------------|-------------------------|----------------|----------------|-------------------|------------------|--------------------------------|------------|
| * Bid Period Start Date:   | 02/11/2013              |                |                |                   |                  | * Bid Period Start Time: 12:00 |            |
| * Bid Period End Date:     | 02/11/2013              |                |                |                   |                  | Bid Period End Time: 13:00     |            |
| Posting Date:              |                         |                |                |                   |                  | Posting Time:                  |            |
| * Rel SR Contrig:          | ◎ Yes ● No              |                |                |                   |                  |                                |            |
| Rel SR Contrig Terms:      |                         |                |                |                   |                  |                                |            |
| Contingency End Date:      |                         |                |                |                   |                  | Contingency End Time:          |            |
| * Bid Eval Ind Desc:       | 🔍 Present Value 🔍 Net R | levenue 🖲 Hig  | hest Rate 🔘 (  | Other Method      |                  |                                |            |
| Bid Evaluation Method:     |                         |                |                |                   |                  |                                |            |
| * Bid Tie-Breaking Method: | RD-First Come, First    | 0              | RD-Pro         | RD-Other(up to 64 | RR-Other(over 64 |                                |            |
|                            | Serve                   | PT-Lottery     | Rata           | characters)       | characters)      |                                |            |
| * Shorter Term:            | No                      |                |                |                   |                  |                                |            |
| Bidder Bid Basis Desc:     | Non-Index-Based Release | - Absolute Dol | lars and Cents | per unit basis    |                  |                                |            |
| Rate Form/Type Desc:       | Reservation charge only |                |                |                   |                  |                                |            |
| * Prearr Match Date:       | 02/11/2013              |                |                |                   |                  | Pream Match Time: 14:30        |            |

#### Loc/Qty & Rates

For an offer: To release the maximum ARQ, choose the Delivery Location in the **Loc Prop (Delivery)** dropdown (or leave as **All**), leave the **Max Offer Qty-K** field at the default of zero, and click on the **Create Loc Qty Data button**. To release less than the maximum ARQ, enter the desired release quantity before clicking the **Create Loc Qty Data** button.

| Loc/Qty & Rates                           |                                                              |                                                | COLLAPSE A        |
|-------------------------------------------|--------------------------------------------------------------|------------------------------------------------|-------------------|
| * Max Offer Qty - K (Bid Qty - K):        | 0<br>Leave max contract qty field zero to return the max ARQ | Cap Type Loc Desc: primary                     | eate Loc Qty Data |
| * Loc Prop [Delivery]:                    | All                                                          | * Min Rate Disd Desc:   Disclosed  Undisclosed |                   |
| Meas Basis Desc - Million BTU's Rate ID - | Res Rate Basis Desc - Per day Surchg Ind - 1                 |                                                |                   |

#### **Contact Info**

The **Contact Info** section will require Releasing Shipper contact information on all offers, but Prearranged Bidder contact information for a prearranged offer only. Also, the **Affiliate Indicator** information is required for a prearranged offer.

| Contact Info                 |                             |                        | OOLLAPSE @               |
|------------------------------|-----------------------------|------------------------|--------------------------|
| * Rel Contact:               | Carter Beauford             | Rel Phone:             | 111111111                |
| * Rel E-Mail                 | SysTestNotification@Williar | Rel Fax                |                          |
| * Bidder/Rtn Addr/Prop/Name: |                             | Bidder(DUNS):          |                          |
| * Bidder Contact:            |                             | Bidder Phone:          |                          |
| * Bidder Email:              |                             | Bidder Fax:            |                          |
| Alternate Email:             |                             | * Affiliate Indicator: | © NONE ◎ BOTH ◎ RS ◎ TSP |
|                              |                             |                        |                          |

Upon completion of the offer information, select **Validate** to allow the system to check the offer for errors. Once the offer passes validation, either **Save** the offer for submittal later, or **Submit** the offer. To create a new offer after submitting a previous offer, use **Create New Offer** in the Actions Menu.

| SP/Prep/Name                | am           | eam - 01773874                 | 6   XYZ LDC Compa   | any            | 8                                | Traini                           | ng   |                         |    |               |            | Carter Beau | ford   1Line       | System Tin   | -           |        |
|-----------------------------|--------------|--------------------------------|---------------------|----------------|----------------------------------|----------------------------------|------|-------------------------|----|---------------|------------|-------------|--------------------|--------------|-------------|--------|
| Home N<br>Create Offers     | Vavigation - | +                              |                     |                | -                                | <u> </u>                         |      |                         | -  |               |            | Τοο         | ls <del>v</del> Re | ports        | Print Lo    | .ogoff |
|                             |              |                                |                     |                |                                  |                                  |      |                         |    |               |            |             |                    |              |             |        |
|                             |              | Create Offers<br>Ivon-Seasonal | .1/1                | 12/31          | Point(s)<br>Quantity             | Coden GNGS IN -<br>095           | WIZ: |                         |    | 46,995        |            |             | С                  | lear         | ACTIONS MEN | NU S   |
| 02/15/2013                  | 02/15/2013   | Non-Seasonal                   | 1/1                 | 12/31          | Receipt<br>Point(s)<br>Quantity  | 9006022 - BAYOU<br>CASOTTE M3808 | M2   |                         |    | 46,995        |            |             | s                  | ave<br>ubmit |             |        |
| 02/15/2013                  | 02/15/2013   | Non-Seasonal                   | 1/1                 | 12/31          | Delivery<br>Point(s)<br>Quantity |                                  |      | 8205183 - FGT<br>Hardee | MQ | 46,995        |            |             |                    | alidate      | 46,995      |        |
| Meas Basis [<br>Contact Inf |              | i BTU's F                      | Rate ID - RES       | Res Rate Basis | Desc - Per day                   | Surchg Ind - 1                   |      |                         |    |               |            |             |                    |              | COLLAPS     | E A    |
| oomaoriin                   |              |                                |                     |                |                                  | _                                |      |                         |    |               |            |             |                    |              | Contraction |        |
|                             |              |                                | * Rel Contact:      | Carter Beaufo  | rd                               | ***                              |      |                         |    | Rel Phone:    | 1111111111 |             |                    |              |             |        |
|                             |              |                                | * Rel E-Maik        | SysTestNotific | ation@Williar                    |                                  |      |                         |    | Rel Fax:      |            |             |                    |              |             |        |
|                             |              | * Bidder/R                     | ttn Addr/Prop/Name: |                |                                  | ***                              |      |                         |    | Bidder(DUNS): |            |             |                    |              |             |        |
|                             |              |                                | * Bidder Contact:   |                |                                  | ***                              |      |                         |    | Bidder Phone: |            |             |                    |              |             |        |
|                             |              |                                | * Bidder Email:     | 1              |                                  |                                  |      |                         |    | Bidder Fax    |            |             |                    |              |             |        |

*Important:* For prearranged offers, the prearranged bidder must access 1Line and accept the prearranged bid before the deadline, otherwise the deal will expire. (The deadline for bid acceptance for timely deals is: 11:30 a.m. for non-biddable deals and 12:00 noon for biddable deals.)

#### Accept a Prearranged Bid

 Select Bids from the Capacity Release section of the Navigation menu, input the Offer number and click Retrieve. On the Bids page, expand the row by clicking on the plus sign (located to the left of the row), select the bid and click on the Accept action. (Terms of the bid may be reviewed prior to acceptance by clicking View after selecting the bid.)

|     | me Nav               | vigation 👻                         |                                                                                                    |                                                                                             |                                                                             |                                                                                                    |                    |                                                                           |                 |                  |                 |                                                                            | Tools 👻             | Reports                               | Print Lo                                          |
|-----|----------------------|------------------------------------|----------------------------------------------------------------------------------------------------|---------------------------------------------------------------------------------------------|-----------------------------------------------------------------------------|----------------------------------------------------------------------------------------------------|--------------------|---------------------------------------------------------------------------|-----------------|------------------|-----------------|----------------------------------------------------------------------------|---------------------|---------------------------------------|---------------------------------------------------|
| Bi  | ds                   |                                    | and the second second second second second second second second second second second second second second second |                                                                                             |                                                                             |                                                                                                    |                    |                                                                           |                 |                  |                 |                                                                            |                     |                                       |                                                   |
| Са  | pacity Releas        | ie> Bids                           |                                                                                                    |                                                                                             |                                                                             |                                                                                                    |                    |                                                                           |                 |                  |                 |                                                                            |                     |                                       | ACTIONS MEN                                       |
| Fil | ters                 |                                    |                                                                                                    |                                                                                             |                                                                             |                                                                                                    |                    |                                                                           |                 |                  |                 |                                                                            |                     |                                       | COLLAPSE                                          |
|     |                      |                                    |                                                                                                    |                                                                                             |                                                                             |                                                                                                    |                    |                                                                           |                 | [                |                 |                                                                            |                     | 1                                     |                                                   |
| R   |                      | rm Start Date                      |                                                                                                    |                                                                                             | Release Term End                                                            |                                                                                                    |                    |                                                                           | Offer No:       |                  |                 | Offer Status:                                                              |                     | Offer Stat                            |                                                   |
|     | Bid Peri             | od Start Date                      | : <= 💌                                                                                                    | AND -                                                                                       | <ul> <li>Bid Period End</li> </ul>                                          | Date: >= 💌                                                                                            |                    |                                                                           | Bid No:         |                  |                 | Bid Status:                                                                |                     | Bid Statu:                            |                                                   |
|     | F                    | Releaser Prop                      | :                                                                                                    |                                                                                             | Bidder                                                                      | Prop :                                                                                                |                    |                                                                           | Rel K:          |                  |                 | ···· Rate Schedule:                                                        |                     | Rate Sche                             | edule                                             |
|     |                      |                                    |                                                                                                    |                                                                                             |                                                                             |                                                                                                    |                    |                                                                           | Show Cur        | rently Bidd      | able Non-F      | ermanent Offers: 📄                                                         |                     |                                       |                                                   |
| ٨d  | lditonal Fi          | Itors                              |                                                                                                    |                                                                                             |                                                                             |                                                                                                    |                    |                                                                           |                 |                  |                 |                                                                            |                     |                                       | EXPAND                                            |
| AU  | iuntonai Ph          | Clear                              |                                                                                                    |                                                                                             |                                                                             |                                                                                                    |                    |                                                                           |                 |                  |                 |                                                                            |                     |                                       | - BATTRING                                        |
|     |                      |                                    |                                                                                                    |                                                                                             |                                                                             |                                                                                                    |                    |                                                                           |                 |                  |                 |                                                                            |                     |                                       |                                                   |
|     | Download             |                                    | Bid Per St                                                                                                    | Rel St Date                                                                                 |                                                                             | Accept<br>Create                                                                                      |                    |                                                                           |                 |                  | Search su       | ccessfully completed. Offer(s                                              | i) found: 1 :: Bid( | s) found: 1                           |                                                   |
|     | Download             |                                    | Bid Per St<br>Date/Time                                                                                          | Rel St Date                                                                                 |                                                                             | Create<br>Edit Draft                                                                                  | 4                  |                                                                           |                 |                  | Search su       | ccessfully completed. Offer(s                                              | i) found: 1 :: Bid( | s) found: 1                           |                                                   |
|     | Download<br>Offer No |                                    |                                                                                                    | <b></b>                                                                                     | Releaser P                                                                  | Create<br>Edit Draft                                                                                  | ÷<br>edule         | Max Offer Qty-K                                                           |                 |                  | Search su       | ccessfully completed. Offer(s                                              |                     | s) found: 1<br>Prearr Deal            |                                                   |
|     |                      | Offer Status                       | Date/Time 🏮                                                                                                    |                                                                                             | Releaser P<br>Rel Name                                                      | Create<br>Edit Draft<br>Match<br>Reject                                                               | ÷<br>edule         | Max Offer Qty-K                                                           | -               | Max Trf<br>Rate  | Search su       |                                                                            |                     |                                       | <ul> <li>Prearr Acce</li> <li>Deadline</li> </ul> |
| 0   | Offer No             |                                    | Date/Time 🏮                                                                                                    | Rel End Date                                                                                |                                                                             | Create<br>Edit Draft<br>Match                                                                         | ÷<br>edule         |                                                                           | -               |                  | Search su       | Loc Name / Loc                                                             |                     | Prearr Deal                           |                                                   |
|     | Offer No             |                                    | Date/Time                                                                                                    | Rel End Date                                                                                | Rel Name                                                                    | Create<br>Edit Draft<br>Match<br>Reject<br>Save<br>Submit                                             |                    | Eff Rel cycle                                                             | -               |                  |                 | Loc Name / Loc<br>[Delivery]                                               | Zn                  | Prearr Deal<br>Bid Deal               |                                                   |
|     | Offer No             |                                    | Date/Time 🏮                                                                                                    | Rel End Date                                                                                |                                                                             | Create<br>Edit Draft<br>Match<br>Reject<br>Save<br>Submit<br>Validate                                 | ÷<br>edule<br>ie-K |                                                                           | Bid Qty-<br>Loc |                  | Search sur      | Loc Name / Loc                                                             | Zn                  | Prearr Deal                           |                                                   |
| D   | Offer No             | Offer Status<br>Bid No             | Date/Time                                                                                                    | Rel End Date                                                                                | Rel Name<br>Bidder Pro<br>Bidder Nar<br>990001                              | Create<br>Edit Draft<br>Match<br>Reject<br>Save<br>Submit<br>Validate<br>View                         |                    | Eff Rel cycle<br>Bid Qty-K<br>Bidder Less Qty<br>46995                    |                 | Rate<br>Rate Bid | Pct Rate<br>Bid | Loc Name / Loc<br>[Delivery]                                               | Zn<br>Zn            | Prearr Deal<br>Bid Deal<br>Prearr Bid | Deadline                                          |
| 2   | Offer No             | Offer Status                       | Date/Time 🗘<br>Bid Per End Date                                                                                  | Rel End Date                                                                                | Rel Name<br>Bidder Pro<br>Bidder Nar<br>990001<br>XYZ LDC Company           | Create<br>Edit Draft<br>Match<br>Reject<br>Save<br>Submit<br>Valdate<br>View<br>View Available Credit |                    | Eff Rel cycle<br>Bid Qty-K<br>Bidder Less Qty<br>46995<br>TIMELY          |                 | Rate             | Pct Rate<br>Bid | Loc Name / Loc<br>[Delivery]                                               | Zn<br>Zn            | Prearr Deal<br>Bid Deal<br>Prearr Bid | Deadline                                          |
| >   | Offer No             | Offer Status<br>Bid No             | Date/Time                                                                                                    | Rel End Date                                                                                | Rel Name<br>Bidder Pro<br>Bidder Nar<br>990001                              | Create<br>Edit Draft<br>Match<br>Reject<br>Save<br>Submit<br>Validate<br>View                         |                    | Eff Rel cycle<br>Bid Qty-K<br>Bidder Less Qty<br>46995                    | Loc             | Rate<br>Rate Bid | Pct Rate<br>Bid | Loc Name / Loc<br>[Delivery]                                               | Zn<br>Zn            | Prearr Deal<br>Bid Deal<br>Prearr Bid | Deadline                                          |
| >   | Offer No             | Offer Status<br>Bid No<br>Approved | Date/Time 🗘<br>Bid Per End Date                                                                                  | Rel End Date<br>Bidder Rel<br>Term St<br>Bidder Rel<br>Term End<br>02/15/2013<br>02/15/2013 | Rel Name<br>Bidder Pro<br>Bidder Nar<br>990001<br>XYZ LDC Company<br>990002 | Create<br>Edit Draft<br>Match<br>Reject<br>Save<br>Submit<br>Valdate<br>View<br>View Available Credit |                    | Eff Rel cycle<br>Bid Qty-K<br>Bidder Less Qty<br>46995<br>TIMELY<br>46995 | Loc             | Rate<br>Rate Bid | Pct Rate<br>Bid | Loc Name / Loc<br>[Delivery]<br>Loc Name / Loc<br>[Delivery]<br>FGT Hardee | Zn<br>Zn            | Prearr Deal<br>Bid Deal<br>Prearr Bid | Deadline                                          |

7

#### Bid on an Offer

- 1. Select Navigation>Capacity Release>Bids.
  - **Note:** The typical bid period begins at noon CCT (though the Releasing Shipper can indicate in the offer that the bid period starts earlier for that offer); the bid period always ends at 1:00 CCT on the **Bid Period End Date**.
  - It is recommended that customers verify their available credit prior to submitting a bid. Click the **View Available Credit** button located on the **Bids** page to retrieve the available credit. The total will be displayed to the right of the button.
- 2. Enter desired filters (e.g. "Show Currently Biddable Non-Permanent Offers"), Click **Retrieve**, Select an offer and click **Create**.

| Ho | rme Navi        | gation 👻 🚽    |                                |              |                           |            |                  |                 |            |                 |               | Tools 🗸                          | Reports          | Print Logoff                                  |
|----|-----------------|---------------|--------------------------------|--------------|---------------------------|------------|------------------|-----------------|------------|-----------------|---------------|----------------------------------|------------------|-----------------------------------------------|
| в  | ids             |               |                                |              |                           |            |                  |                 |            |                 |               |                                  |                  |                                               |
| Ci | apacity Release | e> Bids       |                                |              |                           |            |                  |                 |            |                 |               |                                  |                  | ACTIONS MENU -                                |
| Fi | Iters           |               |                                |              |                           |            |                  |                 |            |                 |               |                                  |                  | COLLAPSE A                                    |
|    |                 |               |                                |              |                           |            |                  |                 |            |                 |               |                                  |                  |                                               |
| R  | telease Ter     | m Start Date  | : >= 💌 02/15/20                | 1: 🛄 AND 💽   | Release Term End Date: <= | •          |                  | Offer No:       |            |                 | Offe          | er Status:                       | Offer Sta        | tus                                           |
|    | Bid Perio       | od Start Date | <= •                           | AND -        | Bid Period End Date: >=   | •          |                  | Bid No:         | :          |                 | Bi            | d Status:                        | Bid Statu        | 8                                             |
|    | R               | eleaser Prop  |                                |              | Bidder Prop :             |            |                  | Rel K:          |            |                 | Rate S        | Schedule:                        | Rate Sch         | edule                                         |
|    |                 |               |                                |              |                           |            |                  | Show Cur        | rently Bid | dable Non-I     | Permanent     | t Offers:                        |                  |                                               |
|    |                 |               |                                |              |                           |            |                  |                 |            |                 |               |                                  |                  |                                               |
| A  | ditonal Fil     | ters          |                                |              |                           |            |                  |                 |            |                 |               |                                  |                  | EXPAND 🗢                                      |
|    | Retrieve        | Clear         |                                |              |                           | Accept     |                  |                 |            |                 |               |                                  |                  |                                               |
|    |                 |               |                                |              |                           | Create     |                  |                 |            |                 |               |                                  |                  |                                               |
|    | Download        |               |                                |              |                           | Edit Draft |                  |                 |            | Search su       | ccessfully co | ompleted. Offer(s) found: 8 :: E | Bid(s) found: 12 |                                               |
|    |                 |               | Bid Per St                     | Rel St Date  |                           | Match      |                  |                 |            |                 |               |                                  |                  |                                               |
|    |                 |               | Date/Time                      | ÷            |                           | Reject     |                  |                 |            |                 |               |                                  |                  |                                               |
|    | Offer No        |               | Bid Per End Date               | Rel End Date | Releaser Prop             | Save       | ule              | Max Offer Qty-K |            |                 |               | Loc Name / Loc Zn                | Prearr Deal      |                                               |
| 0  | <u>_</u>        | Offer Status  | ÷                              | ÷            | Rel Name                  | Submit     |                  | Eff Rel cycle   |            | Max Trf<br>Rate |               | [Delivery]                       | Bid Deal         | <ul> <li>Prearr Accep<br/>Deadline</li> </ul> |
|    |                 |               |                                | Bidder Rel   |                           | Validate   |                  |                 |            |                 |               |                                  |                  |                                               |
|    |                 |               | Did Glater                     | Term St      | Didde Deer                | View       |                  | Did Ob. K       |            |                 |               |                                  | Decem Did        |                                               |
|    |                 |               | Bid Status                     | Bidder Rel   | Bidder Prop               | View Avail | able Credit      | Bid Qty-K       | Bid Qty-   |                 | Pct Rate      | Loc Name / Loc Zn                | Prearr Bid       |                                               |
|    |                 | Bid No        |                                | Term End     | Bidder Name               | Withdraw   |                  | Bidder Less Qty | Loc        | Rate Bid        | Bid           | [Delivery]                       |                  |                                               |
|    | 1166695         |               | 02/13/2013 10:15<br>02/13/2013 |              | 990001<br>XYZ LDC Company |            | 9133484<br>FTS-8 | 47000<br>TIMELY |            | 0.84270         |               | FGT Hardee                       | 2(N)<br>03(Y)    |                                               |
|    |                 |               | 02/13/2013                     |              | 990001                    |            | 9133484          | 47000           |            |                 |               |                                  | 2(N)             |                                               |
|    | 1166694         |               |                                |              | XYZ LDC Company           |            | FTS-8            | TIMELY          |            | 0.84270         |               | FGT Hardee                       | 03(Y)            |                                               |
| 0  | 1166675         | Awarded       |                                | 03/01/2013   | 990001                    |            | 9133484          | 950             |            | 0.84270         |               | FGT Hardee                       | 1(Y)             |                                               |
| 9  | 1100075         | And Gou       |                                | 02/24/2042   | VV71DO Compony            |            | ETO 0            | TIMELY          |            | 0.04210         |               | 1 OT HUIGO                       | 02(01)           |                                               |

3. Proceed to enter the details of your specific bid.

| Home N         | lavigation 🚽       | +                |                                                      |                                  |                              |                                   |             |                                                      |             | T                         | ools 🗸          | Reports      | Print               | Logo |
|----------------|--------------------|------------------|------------------------------------------------------|----------------------------------|------------------------------|-----------------------------------|-------------|------------------------------------------------------|-------------|---------------------------|-----------------|--------------|---------------------|------|
| Create Bid     |                    |                  |                                                      |                                  |                              |                                   |             |                                                      |             |                           |                 |              |                     |      |
| Capacity Rele  | ase> <u>Bids</u> > | Create Bid       |                                                      |                                  |                              |                                   |             |                                                      |             |                           |                 |              | ACTIONS H           | ENU  |
| Header         |                    |                  |                                                      |                                  |                              |                                   |             |                                                      |             |                           |                 |              | OOLLAP              | SE 🛆 |
|                |                    |                  | Offer No: 1166695                                    |                                  |                              |                                   |             | ective Release Cycle: TIM                            |             |                           |                 |              |                     |      |
|                |                    |                  | m Start Date: 02/15/2013<br>m Start Date: 02/15/2013 |                                  |                              | * Bir                             |             | ease Term End Date: 02/1<br>ease Term End Date: 02/1 |             |                           |                 |              |                     |      |
|                | Didder S           |                  | n/Type Desc: Reservatio                              |                                  |                              | DIC                               |             | Bidder Bid Basis Desc: Nor                           |             | Based Release - Ab        | solute Dolla    | ars and Cent | s per unit b        | asis |
|                |                    |                  | der Less Qty: 🔘 Yes 🖲 f                              |                                  |                              |                                   |             | * IBR Ind: N                                         |             |                           |                 |              |                     |      |
| Bidding De     | etails             |                  |                                                      |                                  |                              |                                   |             |                                                      |             |                           |                 |              | EXPAN               | 0 0  |
| Loc / Qty 8    | Rates              |                  |                                                      |                                  |                              |                                   |             |                                                      |             |                           |                 |              | COLLAP              | SE A |
|                |                    |                  | Bid Qty - K: 47,000                                  |                                  |                              | Cap Type Loc Desc                 | : Primar    | y Cr                                                 | eate Loc    | Qty Data                  |                 |              |                     |      |
| Rel St<br>Date | Rel End<br>Date    | Season<br>Desc   | Rate Sched SeasnI St<br>(MM/DD)                      | Rate Sched Seasnl End<br>(MM/DD) | Loc/QTI Desc                 | Loc Prop / Loc Name [Receipt]     | Loc<br>Purp | Loc Prop / Loc Name<br>[Delivery]                    | Loc<br>Purp | Max Offer Qty-<br>Loc(dt) | Max Trf<br>Rate | *Rate Bid    | Bid Qty-<br>Loc(dt) |      |
| 02/15/2013     | 02/15/2013         | Non-<br>Seasonal | 1/1                                                  | 12/31                            | Mainline quantity            |                                   |             |                                                      |             | 47,000                    | 0.84270         | 05500        | 47,000              | )    |
| 02/15/2013     | 02/15/2013         | Non-<br>Seasonal | 1/1                                                  | 12/31                            | Receipt Point(s)<br>Quantity | 8205164 / DIGP 20" - Rock<br>Road | M2          |                                                      |             | 47,000                    |                 |              | 47,000              | )    |
| 00/15/0010     | 00/45/0040         | Non-             | 414                                                  | 10/04                            | Receipt Point(s)             | 0005171 (Millioma Mabila Day      |             |                                                      |             | 47.000                    |                 |              | 47.000              |      |

8

4. Upon completion of the Bid information, from the Actions Menu, select **Validate** and then **Submit**.

|                                                 |                                    |                                                                                          |                                                                                                    |                                                                                                    |                                                                                                    |                                                                                                    |                                                                                                    |                                                                                                    |                                                                                                    | ools 👻                                                                                                    | Reports                                                                                                    | Print                                                                                                    |  |
|-------------------------------------------------|------------------------------------|------------------------------------------------------------------------------------------|----------------------------------------------------------------------------------------------------|----------------------------------------------------------------------------------------------------|----------------------------------------------------------------------------------------------------|----------------------------------------------------------------------------------------------------|----------------------------------------------------------------------------------------------------|----------------------------------------------------------------------------------------------------|----------------------------------------------------------------------------------------------------|----------------------------------------------------------------------------------------------------|----------------------------------------------------------------------------------------------------|----------------------------------------------------------------------------------------------------|--|
|                                                 |                                    |                                                                                          |                                                                                                    |                                                                                                    |                                                                                                    |                                                                                                    |                                                                                                    |                                                                                                    |                                                                                                    |                                                                                                    |                                                                                                    |                                                                                                    |  |
| > <u>Bids</u> >                                 | Create Bid                         |                                                                                          |                                                                                                    |                                                                                                    |                                                                                                    |                                                                                                    |                                                                                                    |                                                                                                    |                                                                                                    |                                                                                                    |                                                                                                    | ACTIONS N                                                                                                    |  |
|                                                 |                                    |                                                                                          |                                                                                                    |                                                                                                    |                                                                                                    |                                                                                                    |                                                                                                    |                                                                                                    |                                                                                                    |                                                                                                    | Save                                                                                                    |                                                                                                    |  |
|                                                 |                                    | Offer No: 1166695                                                                        |                                                                                                    |                                                                                                    |                                                                                                    | Eff                                                                                                    | fective Release Cycle: TIME                                                                                                    | ELY                                                                                                    | _                                                                                                    |                                                                                                    |                                                                                                    |                                                                                                    |  |
|                                                 |                                    |                                                                                          |                                                                                                    |                                                                                                    |                                                                                                    | Re                                                                                                    | lease Term End Date: 02/1                                                                                                    | 5/2013                                                                                                    |                                                                                                    | <b>- /</b> '                                                                                                    | Validate                                                                                                    |                                                                                                    |  |
|                                                 |                                    |                                                                                          |                                                                                                    |                                                                                                    | * Bio                                                                                                    |                                                                                                    |                                                                                                    |                                                                                                    |                                                                                                    | · ·                                                                                                    |                                                                                                    |                                                                                                    |  |
|                                                 |                                    |                                                                                          |                                                                                                    |                                                                                                    |                                                                                                    | •                                                                                                    |                                                                                                    | n-Index-B                                                                                                    | Based Release - Ab                                                                                                    | solute Dolla                                                                                                    | ars and Cent                                                                                                    | s per unit l                                                                                                    |  |
|                                                 | * Bid                              | der Less Qty: 🔘 Yes 🔘 I                                                                  | No 🔘 Undisclosed                                                                                                    |                                                                                                    |                                                                                                    |                                                                                                    | " IBR Ind: N                                                                                                    |                                                                                                    |                                                                                                    |                                                                                                    |                                                                                                    |                                                                                                    |  |
| ls                                              |                                    |                                                                                          |                                                                                                    |                                                                                                    |                                                                                                    |                                                                                                    |                                                                                                    |                                                                                                    |                                                                                                    |                                                                                                    |                                                                                                    | EXPAR                                                                                                    |  |
| ates                                            |                                    |                                                                                          |                                                                                                    |                                                                                                    |                                                                                                    |                                                                                                    |                                                                                                    |                                                                                                    |                                                                                                    |                                                                                                    |                                                                                                    | COLLAR                                                                                                    |  |
|                                                 |                                    | Bid Qty - K: 47,000                                                                      |                                                                                                    |                                                                                                    | Cap Type Loc Des                                                                                                    | c Primar                                                                                                    | y Cr                                                                                                    | eate Loc                                                                                                    | Qtv Data                                                                                                    |                                                                                                    |                                                                                                    |                                                                                                    |  |
|                                                 |                                    |                                                                                          |                                                                                                    |                                                                                                    | 1                                                                                                    |                                                                                                    |                                                                                                    |                                                                                                    |                                                                                                    |                                                                                                    |                                                                                                    |                                                                                                    |  |
| tel End<br>Date                                 | Season<br>Desc                     | Rate Sched SeasnI St<br>(MM/DD)                                                          | Rate Sched Seasnl End<br>(MM/DD)                                                                                                    | Loc/QTI Desc                                                                                                    | Loc Prop / Loc Name [Receipt]                                                                                                    |                                                                                                    | Loc Prop / Loc Name<br>[Delivery]                                                                                                    | Loc<br>Purp                                                                                                    | Max Offer Qty-<br>Loc(dt)                                                                                                    | Max Trf<br>Rate                                                                                                    | *Rate Bid                                                                                                    | Bid Qty-<br>Loc(dt)                                                                                                    |  |
| 15/2013 s                                       | Non-<br>Seasonal                   | 1/1                                                                                      | 12/31                                                                                                    | Mainline quantity                                                                                                    |                                                                                                    |                                                                                                    |                                                                                                    |                                                                                                    | 47,000                                                                                                    | 0.84270                                                                                                    | 0.55000                                                                                                    | 47,00                                                                                                    |  |
| 15/2013 s                                       | Non-<br>Seasonal                   | 1/1                                                                                      | 12/31                                                                                                    | Receipt Point(s)<br>Quantity                                                                                                    | 8205164 / DIGP 20" - Rock<br>Road                                                                                                    | M2                                                                                                    |                                                                                                    |                                                                                                    | 47,000                                                                                                    |                                                                                                    |                                                                                                    | 47,00                                                                                                    |  |
| 15/2013                                         | Non-<br>Seasonal                   | 1/1                                                                                      | 12/31                                                                                                    | Receipt Point(s)<br>Quantity                                                                                                    | 8205171 / Williams Mobile Bay                                                                                                    | M2                                                                                                    |                                                                                                    |                                                                                                    | 47,000                                                                                                    |                                                                                                    |                                                                                                    | 47,00                                                                                                    |  |
| 15/2013                                         | Non-<br>Seasonal                   | 1/1                                                                                      |                                                                                                    | Receipt Point(s)<br>Quantity                                                                                                    | 8205175 / Destin                                                                                                    | M2                                                                                                    |                                                                                                    |                                                                                                    | 47,000                                                                                                    |                                                                                                    |                                                                                                    | 47,00                                                                                                    |  |
| B<br>il:<br>11111111111111111111111111111111111 | s s el End l5/2013 l5/2013 s s s s | el End Season<br>Date Season<br>15/2013 Seasonal<br>15/2013 Seasonal<br>15/2013 Seasonal | Offer No: 1166095           Release Term Start Date: 02/15/2013           "Rate Form/Type Desc:         Reservatio           " Bidder Less Qty:         Q yes @ r           Bidder Less Qty:         Q yes @ r           Is         Bidder Less Qty:         Q yes @ r           Is         Bid Qty - K: 47,000         Bid Qty - K: 47,000           Bild Desc         Rate Sched SeasnI St (MMDD)         Seasonal 1/1           Is/2013         Non-         1/1           Is/2013         Non-         1/1           Is/2013         Non-         1/1 | Offer No: 1165695           Release Term Start Date: 02/15/2013           ar Rate Form/Type Desc: Reservation charge only           * Rate Form/Type Desc: Reservation charge only         • Bidder Less QV: • • Yes ● No ● Undisclosed           s           tes           Bid Qty - K: 47,000           Bid Qty - K: 47,000           Let Season Rate Sched Season! St (MM/DD)           Let Season Rate Sched Season! St (MM/DD)           Bid Qty - K: 47,000           Bid Qty - K: 47,000           Let Season Rate Sched Season! St (MM/DD)           Let Season Rate Sched Season! St (MM/DD)           Season 1/1         12/31           Season 1/1         12/31           Season 1/1         12/31 | Offer No: 1166695<br>Release Term Start Date: 02/15/2013<br>*Rate Form/Type Desc: Reservation charge only<br>*Bidder Less QY; ● Yes ● No ● Undisclosed           s           tes           Bid Qty - K: 47,000           al End Qty - K: 47,000           al End Qty - K: 47,000           Les Charge Season 1 Min (MMDD)         LociQTI Desc<br>(MMDD)           Itid Qty - K: 47,000           al End Season 1 Min (MMDD)         LociQTI Desc<br>(MMDD)           Itid Qty - K: 47,000           Les Charge Season 1 Min (MMDD)         LociQTI Desc<br>(MMDD)           Itid Qty - K: 47,000           Les Charge Season 1 Min (MMDD)         LociQTI Desc<br>(MMDD)           LociQTI Desc<br>(MMDD)         LociQTI Desc<br>(MMDD)           Season 1 11         12/31         Receipt Point(s)<br>Quantity           Season 1         11         12/31         Receipt Point(s)<br>Quantity           Season 1         11         12/31         Receipt Point(s)           Season 1         11         12/31         Receipt Point(s)         Quantity </td <td>Offer No: 1166695<br/>Release Term Start Date: 02/15/2013<br/>* Rate Form/Type Desc: Reservation charge only<br/>* Bidder Less Qtr.         * Bid<br/>* Rate Form/Type Desc: Reservation charge only<br/>* Bidder Less Qtr.         * Bid<br/>* Bidder Less Qtr.         * Bid<br/>* Bidder Less Qtr.         * Bid<br/>* Bidder Less Qtr.         * Bid<br/>* Bidder Less Qtr.         * Bid<br/>* Bid Qty - K: 47,000         Cap Type Loc Desc<br/>* Employee Cap Type Loc Desc<br/>* Bid Qty - K: 47,000         Cap Type Loc Desc<br/>* Employee Cap Type Loc Desc<br/>* Employee Cap Type Loc Desc<br/>* Bid Qty - K: 47,000         Cap Type Loc Desc<br/>* Employee Cap Type Loc Desc<br/>* Employee Cap Type Loc Des</td> <td>Offer No: 1166595<br/>Release Term Start Date: 02/15/2013         Effe           iddef's Release Term Start Date: 02/15/2013         * Bidder's Release Term Start Date: 02/15/2013         * Bidder's Release Term Start Date: 02/15/2013           * Rate Form/Type Desc:         Reservation charge only         * Bidder Less Qiv;         * Yes ® No © Undisclosed           s         -         -         Bidder Less Qiv;         * Yes ® No © Undisclosed           s         -         -         -         -           tes         -         -         -         -           16 End         Season         Rate Sched Seasni St         Rate Sched Seasni End<br/>(MM/DD)         Loc/QTI Desc         Loc Prop / Loc Name [Receipt]         Purp           15/2013         Seasonal         1/1         12/31         Mainline quantity         Rocipt Point(s)         Rocipt 7/ DiGP 20" - Rock         M2           15/2013         Seasonal         1/1         12/31         Receipt Point(s)         Rocipt 7/ / Williams Mobile Bay         M2           15/2013         Kivn-<br/>Readit Point(s)         Rocipt Point(s)         Rocipt Point(s)         Rocipt Point(s)         Rocipt 7/ / DiGP 20" - Rock         M2</td> <td>Offer No: 1166595<br/>Release Term Start Date: 02/15/2013<br/>*Bidder's Release Term Start Date: 02/15/2013<br/>*Bidder's Release Term Start Date: 02/15/2013<br/>*Bidder's Release Term End Date: 02/1<br/>*Bidder's Release Term End Date: 02/1<br/>*Bidder's Release Term End<br/>*Bidder's Release Term End Date: 02/1<br/>*Bidder's Release Term End Date: 02/1<br/>*Bidder's Release Term End Date: 02/1<br/>*Bidder's Rele</td> <td>Offer No: 1165695<br/>Release Term Start Date: 02/15/2013<br/>Release Term Start Date: 02/15/2013<br/>*Bidder's Release Term End Date: 02/15/2013<br/>*Bidder's Release Term End Da</td> <td>Offer No: 1166695<br/>Release Term Start Date: 02/15/2013<br/>*Bidder Stelease Term Start Date: 02/15/2013<br/>*Bidder Stelease Term End Date: 02/15/2013<br/>*Bidder Stelease Term End Date: 02/15/2013<br/>*Bidder Stelease Ter</td> <td>Offer No: 1166695<br/>Release Term Start Date: 02/15/2013<br/>*Bidder Stelease Term Start Date: 02/15/2013<br/>*Bidder Release Term End Date: 02/15/2013<br/>*Bidder Release Term End Date: 02/15/2013<br/>*Bidder Release Term E</td> <td>Save           Offer No: 1166595         Save           Release Term Start Date: 02/15/2013         Save           Save         Save           Save         Save           Save         Save           Save         Save         Save         Save           Save         Save         <th <="" colspa="2" td=""></th></td> | Offer No: 1166695<br>Release Term Start Date: 02/15/2013<br>* Rate Form/Type Desc: Reservation charge only<br>* Bidder Less Qtr.         * Bid<br>* Rate Form/Type Desc: Reservation charge only<br>* Bidder Less Qtr.         * Bid<br>* Bidder Less Qtr.         * Bid<br>* Bidder Less Qtr.         * Bid<br>* Bidder Less Qtr.         * Bid<br>* Bidder Less Qtr.         * Bid<br>* Bid Qty - K: 47,000         Cap Type Loc Desc<br>* Employee Cap Type Loc Desc<br>* Bid Qty - K: 47,000         Cap Type Loc Desc<br>* Employee Cap Type Loc Desc<br>* Employee Cap Type Loc Desc<br>* Bid Qty - K: 47,000         Cap Type Loc Desc<br>* Employee Cap Type Loc Desc<br>* Employee Cap Type Loc Des | Offer No: 1166595<br>Release Term Start Date: 02/15/2013         Effe           iddef's Release Term Start Date: 02/15/2013         * Bidder's Release Term Start Date: 02/15/2013         * Bidder's Release Term Start Date: 02/15/2013           * Rate Form/Type Desc:         Reservation charge only         * Bidder Less Qiv;         * Yes ® No © Undisclosed           s         -         -         Bidder Less Qiv;         * Yes ® No © Undisclosed           s         -         -         -         -           tes         -         -         -         -           16 End         Season         Rate Sched Seasni St         Rate Sched Seasni End<br>(MM/DD)         Loc/QTI Desc         Loc Prop / Loc Name [Receipt]         Purp           15/2013         Seasonal         1/1         12/31         Mainline quantity         Rocipt Point(s)         Rocipt 7/ DiGP 20" - Rock         M2           15/2013         Seasonal         1/1         12/31         Receipt Point(s)         Rocipt 7/ / Williams Mobile Bay         M2           15/2013         Kivn-<br>Readit Point(s)         Rocipt Point(s)         Rocipt Point(s)         Rocipt Point(s)         Rocipt 7/ / DiGP 20" - Rock         M2 | Offer No: 1166595<br>Release Term Start Date: 02/15/2013<br>*Bidder's Release Term Start Date: 02/15/2013<br>*Bidder's Release Term Start Date: 02/15/2013<br>*Bidder's Release Term End Date: 02/1<br>*Bidder's Release Term End Date: 02/1<br>*Bidder's Release Term End<br>*Bidder's Release Term End Date: 02/1<br>*Bidder's Release Term End Date: 02/1<br>*Bidder's Release Term End Date: 02/1<br>*Bidder's Rele | Offer No: 1165695<br>Release Term Start Date: 02/15/2013<br>Release Term Start Date: 02/15/2013<br>*Bidder's Release Term End Date: 02/15/2013<br>*Bidder's Release Term End Da | Offer No: 1166695<br>Release Term Start Date: 02/15/2013<br>*Bidder Stelease Term Start Date: 02/15/2013<br>*Bidder Stelease Term End Date: 02/15/2013<br>*Bidder Stelease Term End Date: 02/15/2013<br>*Bidder Stelease Ter | Offer No: 1166695<br>Release Term Start Date: 02/15/2013<br>*Bidder Stelease Term Start Date: 02/15/2013<br>*Bidder Release Term End Date: 02/15/2013<br>*Bidder Release Term End Date: 02/15/2013<br>*Bidder Release Term E | Save           Offer No: 1166595         Save           Release Term Start Date: 02/15/2013         Save           Save         Save           Save         Save           Save         Save           Save         Save         Save         Save           Save         Save <th <="" colspa="2" td=""></th> |  |

#### Awards

The **Awards** section in Capacity Release provides a list of offers and bids that have been awarded. Fill in desired filter information and from the Actions Menu select **Retrieve** to see awarded capacity.

| Home         | Navigation 👻  | +                  |                  |              |                  | 1000                       |         |                                                           |                |                        |          | Tools 🔻       | Report           | s Prir      | nt Log      |
|--------------|---------------|--------------------|------------------|--------------|------------------|----------------------------|---------|-----------------------------------------------------------|----------------|------------------------|----------|---------------|------------------|-------------|-------------|
| Awards       |               |                    |                  |              |                  |                            |         |                                                           |                |                        |          |               |                  |             |             |
| Capacity Rel | lease> Awards |                    |                  |              |                  |                            |         |                                                           |                |                        |          |               |                  | ACT         | TIONS MENU  |
| Filters      |               |                    |                  |              |                  |                            |         |                                                           |                |                        |          |               |                  | 6           | OLLAPSE 4   |
| Release      | Term Start D  | ate: >= 🔻 02/      | 10/201: 🔟 AND 👻  | Release Term | End Date: <= 💌   |                            |         |                                                           | Cap            | acity Award I          | Date: >= | • 02/01       | /201:            |             |             |
|              | Releaser Pi   |                    |                  |              | ol SR Prop:      |                            |         |                                                           |                | Awar                   |          |               |                  |             |             |
|              |               | I K:               |                  |              | Repl SR K:       |                            |         |                                                           |                | Offe                   |          |               |                  |             |             |
|              |               |                    |                  |              |                  |                            |         |                                                           |                |                        |          |               |                  |             |             |
| Additonal    | Filters       |                    |                  |              |                  |                            |         |                                                           |                |                        |          |               |                  |             | EXPAND S    |
| Retriev      | e Cl          | ear                |                  |              |                  |                            |         |                                                           |                |                        |          |               |                  |             |             |
| Downloa      | ad            |                    |                  |              |                  |                            |         |                                                           | Search success | fully completed.       | Records  | found: 7      |                  |             |             |
| Dowilloa     | au            |                    |                  |              |                  |                            |         |                                                           |                |                        |          |               |                  |             |             |
|              |               | Releaser Prop      | Rel K 🌲          | Repl SR Prop | Repl SR K        |                            |         |                                                           | Rel St Date    |                        | Award    | Award<br>Rate |                  |             | Сар         |
| Award No     | Offer No 🍦    | Rel Name 🍦         | Rate Schedule 🌻  | Repl SR Name | Rate Schedule 🌻  | Rate Form/Type<br>Desc     | IBR Ind | Bidder Bid Basis Desc                                     | Rel End Date 🖕 | Loc Name<br>[Delivery] | Qty-K    | PCT 🌲         | Eff Awd<br>Cycle | Perm<br>Rel | Type<br>Loc |
|              |               | 990001             | 9133484          | 990003       | 9133563          | Reservation                |         | Non-Index-Based<br>Release - Absolute                     | 03/01/13       |                        |          |               |                  |             |             |
| 16667501     | 1166675       | XYZ LDC<br>Company | FTS-8            | DEF Shipper  | FTS-8            | charge only                | N       | Dollars and Cents per<br>unit basis                       | 03/31/13       | - FGT Hardee           | 950      | 0.75000       | TIMELY           | 2(N)        | P           |
|              |               | 990001             | 9133484          | 990003       | 9133564          |                            |         | Non-Index-Based                                           | 03/01/13       |                        |          |               |                  |             |             |
| 16667401     | 1166674       | XYZ LDC<br>Company | FTS-8            | DEF Shipper  | 9133504<br>FTS-8 | Reservation charge<br>only | N       | Release - Absolute<br>Dollars and Cents per<br>unit basis | 03/31/13       | FGT Hardee             | 750      | 0.75000       | TIMELY           | 2(N)        | P           |
|              |               | 990001             |                  | 990002       | 9133543          | Reservation charge         |         | Non-Index-Based<br>Release - Absolute                     | 02/14/13       |                        |          |               |                  |             |             |
|              |               |                    |                  |              |                  | Reservation charge         | 1 N     |                                                           |                | FGT Hardee             | 2.000    | 0.12000       | TIMELY           | 2(N)        | P           |
| 16663501     | 1166635       | XYZ LDC<br>Company | 9133484<br>FTS-8 | ABC Producer | FTS-8            | only                       |         | Dollars and Cents per<br>unit basis                       | 02/28/13       |                        | 2,000    | 0.12000       |                  | 2(14)       | F .         |

#### Recall/Reput List

The **Recall/Reput List** is used to view or issue recalls and reputs for a particular award.

1. Enter the **Award number** or **Offer number** in the filters at the top of the page (or use other filters to return the desired awards), then click **Retrieve**.

| Home N        | lavigation 👻     | +                            |                  |                       |                               |                |                            |                          |                       | _              |           |                                                                              | Т             | ools 🔻 | R   | eports | ; I  | Print   | Logoff      |
|---------------|------------------|------------------------------|------------------|-----------------------|-------------------------------|----------------|----------------------------|--------------------------|-----------------------|----------------|-----------|------------------------------------------------------------------------------|---------------|--------|-----|--------|------|---------|-------------|
| Recall/Rep    | ut List          |                              |                  |                       |                               |                |                            |                          |                       |                |           |                                                                              |               |        |     |        |      |         |             |
| Capacity Rele | ase> Recall      | Reput List                   |                  |                       |                               |                |                            |                          |                       |                |           |                                                                              |               |        |     |        |      | ACTIONS | s menu 👻    |
| Filters       | Filters          |                              |                  |                       |                               |                |                            |                          |                       |                |           |                                                                              |               |        |     |        | 0011 | APSE A  |             |
|               |                  | Award No: 1                  | 16667501         |                       |                               |                | Offer No:                  |                          |                       |                |           | Releaser Pr                                                                  | op:           |        |     |        |      |         |             |
| Rele          | ase Term !       | Start Date: >                | = 💌              | AND                   | Relea                         | ise Term       | End Date: <                |                          |                       |                |           | Re                                                                           | ι к:          |        |     |        | ••   |         |             |
| Recall/Re     | eput Term !      | Start Date: >                |                  | AND                   | <ul> <li>Recall/Re</li> </ul> | put Term       | End Date:                  |                          |                       |                |           | Repl SR Pr                                                                   | op:           |        |     |        | ••   |         |             |
|               | Rec              | all Issued:                  | Yes 🗖 No         |                       |                               | Rep            | ut Issued:                 | Yes 🔲 No                 |                       |                |           | Repl SR                                                                      | K:            |        |     |        | ••   |         |             |
| Additonal     | Filters          |                              |                  |                       |                               |                |                            |                          |                       |                |           |                                                                              |               |        |     |        |      | EXP     | AND V       |
| Retrieve      |                  | Clear                        |                  |                       |                               |                |                            |                          |                       |                |           |                                                                              |               |        |     |        |      |         |             |
| Downloa       | d 📃 In           | clude Nested                 |                  |                       |                               |                |                            |                          |                       | 5              | Search su | accessfully completed. Re                                                    | cords foun    | id: 1  |     |        |      |         |             |
|               | Recall<br>Issued | Releaser                     | Rel K            | Repl SR Prop          | Repl SR K                     | Prearr<br>Deal |                            | Rel St Date              |                       |                |           |                                                                              | Award<br>Rate |        | Rec | all No | tif  |         |             |
|               | Reput            | Prop 🌲                       | Rate             | Repl SR               | Rate                          | Bid Deal       | Rate<br>Form/Type          | Rel End                  |                       | Award<br>Qty-K | IBR Ind   | Bidder Bid Basis Desc                                                        | Award         |        |     |        |      |         | Сар<br>Туре |
| Award No 🌐    | Issued           | Rel Name 🇯                   | Schedule 🌻       | Name                  | Schedule                      |                | Desc                       | Date                     | Loc Name [Delivery] 🍦 | -<br>          |           |                                                                              | PCT 🌲         | Time   | EE  | Eve    | ID1  | ID2     | Loc         |
| 116667501     | No<br>No         | 990001<br>XYZ LDC<br>Company | 9133484<br>FTS-8 | 990003<br>DEF Shipper | 9133563<br>FTS-8              | 1(Y)<br>02(N)  | Reservation<br>charge only | 03/01/2013<br>03/31/2013 | FGT Hardee            | 950            | N         | Non-Index-Based<br>Release - Absolute<br>Dollars and Cents per<br>unit basis | 0.75000       | Yes    | Yes | Yes    | Yes  | Yes     | P           |

- 2. Once the award(s) has been returned, you can View the Award(s) or View or Create a Recall or Reput.
  - a. To view a recall/reput, expand the row to view the desired Recall/Reput List. Any recalls/reputs previously issued will display below the Award. **Select** either the **View Recall** or **View Reput** action to view recalls and reputs.

|    | ome<br>Recall/R | Naviga<br>Reput List |                                                             | a langu da sana ana ang                                                            |                                      |                                                        |                                      |                                                                                                    |                                                 |                                                                                                    |                                  |                       | /////     |                                                                                                    | A CONTRACTOR OF THE OWNER OF THE OWNER OF THE OWNER OF THE OWNER OF THE OWNER OF THE OWNER OF THE OWNER OF THE | 1044040-00 | 20020199  |         |     |       |                |
|----|-----------------|----------------------|-------------------------------------------------------------|------------------------------------------------------------------------------------|--------------------------------------|--------------------------------------------------------|--------------------------------------|----------------------------------------------------------------------------------------------------|-------------------------------------------------|----------------------------------------------------------------------------------------------------|----------------------------------|-----------------------|-----------|----------------------------------------------------------------------------------------------------|----------------------------------------------------------------------------------------------------|------------|-----------|---------|-----|-------|----------------|
|    |                 |                      | Recall/Reput                                                | List                                                                               |                                      |                                                        |                                      |                                                                                                    |                                                 |                                                                                                    |                                  |                       |           |                                                                                                    |                                                                                                    |            |           |         | A   | TIONS | 5 MEI          |
| Fi | ilters          |                      |                                                             |                                                                                    |                                      |                                                        |                                      |                                                                                                    |                                                 |                                                                                                    |                                  |                       |           |                                                                                                    |                                                                                                    |            |           |         | (   | COLL  | APS            |
|    |                 |                      | Awa                                                         | rd No: 116667                                                                      | 501                                  |                                                        |                                      | Of                                                                                                    | fer No:                                         |                                                                                                    |                                  |                       |           | Releaser Prop                                                                                         |                                                                                                    |            |           |         |     |       |                |
|    | R               | Release 1            | Ferm Start                                                  | Date: >= 💌                                                                         |                                      | AND 💌                                                  | Release                              | Term En                                                                                                    | d Date: <=                                      | •                                                                                                    |                                  |                       |           | Rel K                                                                                                 | :                                                                                                    |            |           |         |     |       |                |
| R  | Recall          | l/Reput 1            | Ferm Start                                                  | Date: >= 💌                                                                         |                                      | AND 💌 R                                                | Recall/Reput                         | Term En                                                                                                    | d Date: <=                                      | •                                                                                                    |                                  |                       |           | Repl SR Prop                                                                                          |                                                                                                    |            |           |         |     |       |                |
|    |                 |                      | Recall Is                                                   | sued: 🔲 Yes                                                                        | No                                   |                                                        |                                      | Reput I                                                                                                    | (ssued: 🔲 )                                     | Yes 🔲 No                                                                                                    |                                  |                       |           | Repl SR K                                                                                             | :                                                                                                    |            |           |         |     |       |                |
|    | Retri           | rieve                | Clear                                                       |                                                                                    |                                      |                                                        |                                      |                                                                                                    |                                                 |                                                                                                    |                                  |                       |           |                                                                                                    |                                                                                                    |            |           |         |     |       | PIN            |
|    | Retri<br>Down   |                      | Include                                                     | Nested                                                                             |                                      | Popl SP Drop                                           | Pool SP K                            | Droarr                                                                                                    |                                                 | Pol St Date                                                                                                    |                                  | Sea                   | arch succ | essfully completed. Reco                                                                              |                                                                                                    | 1          | Poo       | all Not | fif |       | AND            |
|    |                 | nload                |                                                             |                                                                                    | Rel K                                | Repl SR Prop                                           | Repl SR K                            | Prearr<br>Deal                                                                                                    |                                                 | Rel St Date                                                                                                    |                                  |                       | arch succ |                                                                                                    | rds found:<br>Award<br>Rate                                                                                    | 1          | Reca      | all Not | tif |       | _              |
| •  | Down            | nload<br>rard No     | Include  Recall                                             | Nested                                                                             | Rel K                                | Repl SR                                                | -                                    |                                                                                                    | Rate<br>Form/Type<br>Desc                       | e Rel End                                                                                                    | Loc Name [Delivery]              | Sea<br>Award<br>Qty-K | IBR Ind   | Bidder Bid Basis Desc                                                                                 | Award                                                                                                    | 1<br>Time  |           |         |     | ID2   | C<br>T         |
| 0  | Down            | rard No              | Include<br>Recall<br>Issued<br>Reput<br>Issued<br>Yes       | Nested<br>Releaser<br>Prop<br>Rel Name<br>990001                                   | Rate<br>Schedule                     | Repl SR<br>Name                                        | Rate<br>Schedule                     | Deal 🗍<br>Bid Deal                                                                                                    | Form/Type                                       | e Rel End<br>Date                                                                                                    | Loc Name (Delivery)<br>3T Hardee | Award<br>Qty-K        | IBR Ind   | Bidder Bid Basis Desc                                                                                 | Award<br>Rate                                                                                                  | Time       |           | Eve     | ID1 | 102   | C<br>T<br>Loc  |
| 0  | Down            | rard No              | Recall<br>Issued<br>Reput<br>Issued<br>Yes<br>No            | Nested<br>Releaser<br>Prop<br>Rel Name<br>990001<br>XYZ LDC                        | Rate<br>Schedule<br>9133484<br>FTS-8 | Repl SR<br>Name                                        | Rate<br>Schedule                     | Deal         Image: Constraint of the second second se | Form/Type<br>Desc<br>Reservation                | Rel End<br>Date                                                                                                    | GT Hardee                        | Award<br>Qty-K        | IBR Ind   | Bidder Bid Basis Desc                                                                                 | Award<br>Rate<br>Award<br>PCT<br>0.75000                                                                       | Time       | EE        | Eve     | ID1 | 102   | C<br>T<br>Loc  |
| 0  | Down            | nload<br>rard No     | Include<br>Recall<br>Issued<br>Reput<br>Issued<br>Yes<br>No | Nested<br>Releaser<br>Prop<br>Rel Name<br>990001<br>XYZ LDC<br>Company<br>pe Numbe | Rate<br>Schedule<br>9133484<br>FTS-8 | Repl SR<br>Name<br>990003<br>DEF Shipper<br>Start Date | Rate<br>Schedule<br>9133563<br>FTS-8 | Deal         Image: Constraint of the second second se | Form/Type<br>Desc<br>Reservation<br>charge only | Image: Constraint of the second second sec | ST Hardee Original No            | Award<br>Qty-K        | IBR Ind   | Bidder Bid Basis Desc<br>Non-Inder-Based<br>Release - Absolute<br>Dollars and Cents per<br>unit basis | Award<br>Rate<br>Award<br>PCT<br>0.75000                                                                       | Time       | EE<br>Yes | Eve     | ID1 | 102   | C<br>Ty<br>Loc |

b. To recall capacity, highlight the Award and Select the Create Recall action, the Recall Details page opens. The dates of the recall and the quantity to be recalled must be entered; recall comments may be entered. Next, click the Validate or Submit action from the Actions Menu.

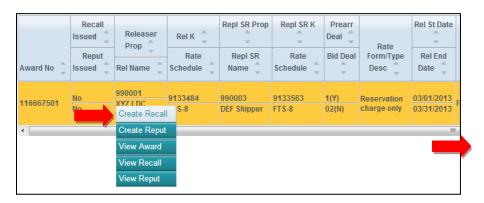

| Home Naviga                                                                                                    | tion 🔻 🕂                 |              |                                 |                                                        |                           |                      | Tool                | s 🕶 Reports                                                                | Print Logoff        |  |  |  |  |
|----------------------------------------------------------------------------------------------------|--------------------------|--------------|---------------------------------|--------------------------------------------------------|---------------------------|----------------------|---------------------|----------------------------------------------------------------------------|---------------------|--|--|--|--|
| Recall Details                                                                                                    |                          |              |                                 |                                                        |                           |                      |                     |                                                                            |                     |  |  |  |  |
| Capacity Release>                                                                                                    | Recall/Reput List > Reca | all Details  |                                 |                                                        |                           |                      |                     |                                                                            | ACTIONS HENU        |  |  |  |  |
| Recall Details                                                                                                    |                          |              |                                 |                                                        |                           |                      |                     | Submit                                                                     |                     |  |  |  |  |
| A                                                                                                    | ward No: 116667501       |              |                                 | Re                                                     | elease Term Start Date: 0 | 3/01/2013            |                     | Validate Release Term End Date: 03/31/2013 Effective Release Cycle: TIMELY |                     |  |  |  |  |
| R                                                                                                    | ecall No:                |              |                                 | 1                                                      | Recall Term Start Date:   | 03/01/201: 🛄         | Recall Te           | m End Date: 03/01/                                                         | 201:                |  |  |  |  |
| Recall Co                                                                                                    | mments: Enter comm       | nents here.  |                                 | Total Recall Qty: 950 Effective Recall Cycle: TIMELY   |                           |                      |                     |                                                                            |                     |  |  |  |  |
|                                                                                                    |                          |              |                                 |                                                        |                           |                      |                     |                                                                            |                     |  |  |  |  |
|                                                                                                    |                          |              |                                 |                                                        |                           |                      |                     |                                                                            |                     |  |  |  |  |
| Recall Rights St                                                                                                    | Recall Rights End        | Season Desc  | Rate Sched SeasnI St<br>(MM/DD) | Rate Sched SeasnI End<br>(MM/DD)                       | Loc/QTI                   | Loc Name [Receipt]   | Loc Name [Delivery] | Awarded Qty (dt)                                                           | Recall Qty (dt)     |  |  |  |  |
| The second second secon |                          | T.           |                                 | · · · · ·                                              | · · · · · ·               | For Hame [Receipt]   | Ŧ                   | Ψ.                                                                         | $\overline{\nabla}$ |  |  |  |  |
| 03/01/2013                                                                                                    | 03/01/2013               | Non-Seasonal | 1/1                             | 12/31                                                  | Mainline quantity         |                      |                     | 950                                                                        | 950                 |  |  |  |  |
| 03/01/2013                                                                                                    | 03/01/2013               | Non-Seasonal | 1/1                             | 12/31 Receipt Point(s)<br>Quantity                     |                           | DIGP 20" - Rock Road |                     | 950                                                                        | 950                 |  |  |  |  |
| 03/01/2013 03/01/2013                                                                                                    |                          | Non-Seasonal | 1/1                             | 12/31 Receipt Point(s)<br>Quantity Williams Mobile Bay |                           |                      |                     |                                                                            | 950                 |  |  |  |  |

c. To reput capacity, highlight the **Recall** and Select the **Create Reput** action; the **Reput Details** page opens. The dates of the Reput and the quantity to be reput must be entered; reput comments may be entered. Next, click the **Validate** or **Submit** action from the Actions Menu.

| 0 |                  | rd No<br>≜<br>▼ | Reca<br>Issued<br>Repu<br>Issued | *                | Releas<br>Prop<br>Rel Nar | ne     | Rel K<br>Rate<br>Schedule    |          | Repl SR Prop<br>Repl SR<br>Name | Repl SR K<br>Rate<br>Schedule | Dea                 | earr<br>I | Rate<br>Form/Ty<br>Desc |      | Rel St Date              | Lo    | oc Name [Delivery | 1 _    | A     |
|---|------------------|-----------------|----------------------------------|------------------|---------------------------|--------|------------------------------|----------|---------------------------------|-------------------------------|---------------------|-----------|-------------------------|------|--------------------------|-------|-------------------|--------|-------|
| 0 | 116667           | /501            | Yes<br>No                        | _                | Compan                    | Create | e Recall<br>e Reput<br>Award |          | 990003<br>DEF Shipper           | 9133563<br>FTS-8              | <u>1(Y)</u><br>02(N |           | Reservati<br>charge or  |      | 03/01/2013<br>03/31/2013 | FGT   | Hardee            |        | 950   |
|   |                  | Awa             | rd No                            | Тур              | e Nu                      | View   | Recall                       | n S      | tart Date                       | Term End Da                   | ite                 | Q         | uantity                 | E    | ffective Cycl            | e     | Original No       |        |       |
|   |                  | 116667          | 501                              | recal            |                           | View   | Reput                        | 013      |                                 | 03/11/2013                    |                     |           | 950                     | TIME | LY                       |       |                   | Capaci | ty re |
|   | 116667501 recall |                 | I                                | 33149 03/01/2013 |                           |        | 03/01/2013                   | /01/2013 |                                 | 950                           |                     | TIMELY    |                         |      | Capaci                   | ty re |                   |        |       |

| Home Navi        | gation 👻 🕂          |                                |                      |                       |                              |                       |            | Tools 🗸                                                                                               | Reports                        | Print Logoff   |  |  |  |
|------------------|---------------------|--------------------------------|----------------------|-----------------------|------------------------------|-----------------------|------------|----------------------------------------------------------------------------------------------------|--------------------------------|----------------|--|--|--|
| Reput Details    |                     |                                |                      |                       |                              |                       |            |                                                                                                    |                                | 1              |  |  |  |
| Capacity Release | Recall/Reput List > | Reput Details                  |                      |                       |                              |                       |            |                                                                                                    |                                | ACTIONS MENU 🤿 |  |  |  |
| Reput Details    |                     |                                |                      |                       | Submit                       |                       |            |                                                                                                    |                                |                |  |  |  |
|                  | Award No: 116667    | 501                            |                      |                       | Release Term S               | tart Date: 03/01/2013 |            |                                                                                                    | Validate<br>ind Date: 03/31/20 | 013            |  |  |  |
|                  | Recall No: 33169    |                                |                      |                       | Recall Term S                | tart Date: 03/02/2013 |            | Effective Release Cycle: TIMELY<br>Recall Term End Date: 03/11/2013<br>Effective Recall Cycle: TIMELY |                                |                |  |  |  |
|                  | Reput No:           |                                |                      |                       | Reput Term S                 | tart Date: 03/03/201: |            | Reput Term End Date: 03/03/201:                                                                       |                                |                |  |  |  |
| Reput            | Comments: Enter of  | omments here.                  |                      |                       | Total Reput Qty: 950         |                       |            |                                                                                                    |                                |                |  |  |  |
|                  |                     |                                |                      |                       |                              |                       |            |                                                                                                    |                                |                |  |  |  |
| Reput Rights     | Reput Rights        | Season Desc                    | Rate Sched SeasnI St | Rate Sched SeasnI End |                              | Loc Name [Receipt]    | Loc Name   | Awarded Qty                                                                                           |                                | Reput Qty (dt) |  |  |  |
| St 💭             | End 🤤               |                                | (MM/DD)              | (MM/DD)               | Loc/QTI                      | ~                     | [Delivery] | (dt) _                                                                                                | (dt) 📮                         |                |  |  |  |
| 03/03/2013       | 03/11/2013          | 3/11/2013 Non-<br>Seasonal 1/1 |                      | 12/31                 | Mainline quantity            |                       |            | 950                                                                                                   | 950                            | 950            |  |  |  |
| 03/03/2013       | 03/11/2013          | Non-<br>Seasonal               | 1/1                  | 12/31                 | Receipt Point(s)<br>Quantity | DIGP 20" - Rock Road  |            | 950                                                                                                   | 950                            | 950            |  |  |  |

**Note:** For a comprehensive timeline of the Capacity Release Deadlines, click here.